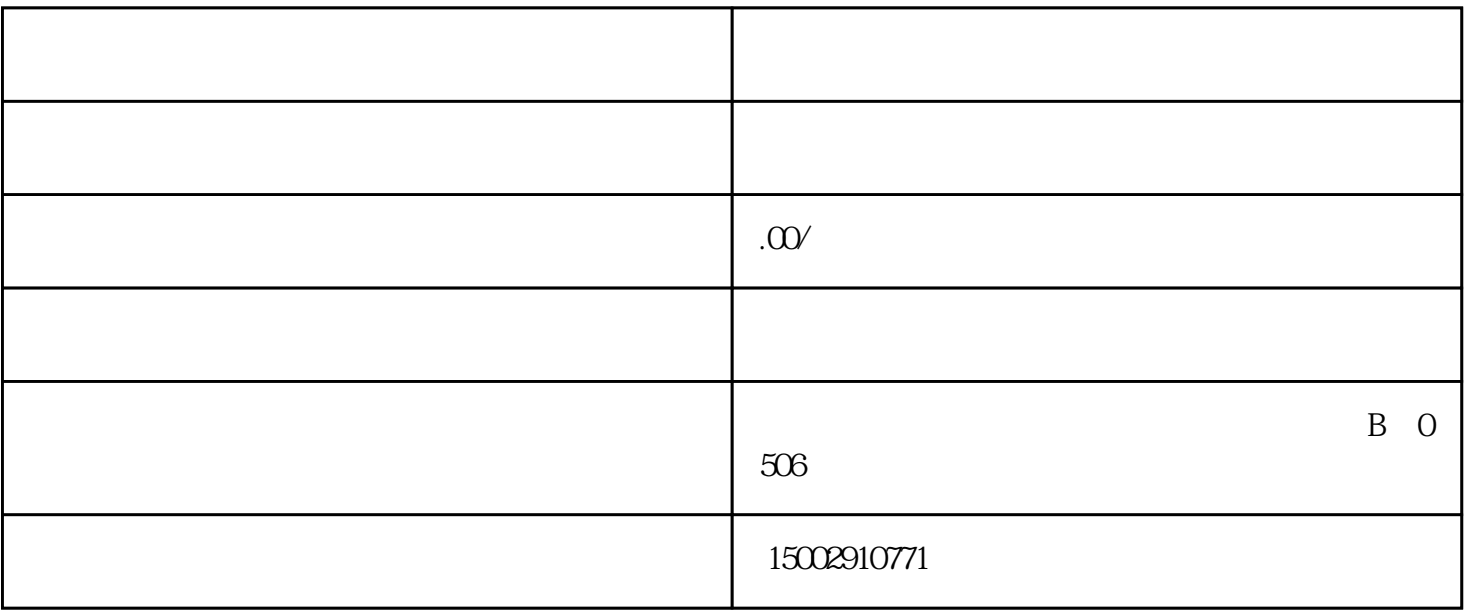

1.

 $2.$ 

 $3$ 

 $4.$ 

 $5\,$